## **TexManager Free License Key Free**

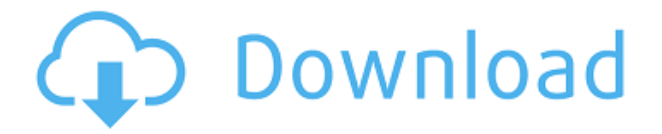

**TexManager Crack+ Activation Code With Keygen X64**

texManager is a reliable program that enables you to generate, edit or view documents, data forms and project files. texManager allows you to open document templates, view separate pages and edit text blocks. texManager supports multiple document templates and many other file formats that can be opened and modified with Microsoft Word. texManager allows you to easily perform mild text changes to text in templates. You may also open the text block editor where you can enter text from clipboard or insert images into the template. texManager allows you to insert or delete file tags and can create new categories for automated document generation. You may also import text blocks from other categories. texManager supports searching text blocks to find one specific block or all blocks that match a certain string. Additionally, you can choose to work offline on your documents. When a remote document is accessible via the network, you can easily view, analyze or edit the document template. texManager also supports project files and offers to create the project files and edit the project file if the project file is not open and running. Compatible with Microsoft Word and ACT! (on Windows platform only) Uploaded by AdminGator Downloaded: 774 times Rating: 9.1 Category: Word and Excel texManager 5.2.4 License: Freeware Program Shareware texManager for Microsoft Word is a reliable document creation and viewing program. With it you can easily generate and edit document templates, but also view and edit the contents of multiple pages of a document. texManager allows you to view the contents of many document types

and files, as well as text blocks and macros in Microsoft Word. Document templates texManager creates texManager allows you to generate or view document templates that can be used to create documents with ACT!. ADT documents can be used to generate a wide variety of files such as letter templates, customer communications, employee communications, product catalogs, and so on. The ACT! program can also open and modify these file types and these documents can be saved or exported as new document templates. The interface for texManager is similar to Microsoft Word, allowing you to view, edit, and create text, tags, categories, and forms from templates. A wide selection of categories can be used for generating different types of documents. texManager allows you to insert new images and documents, add, view, edit, delete, or change existing text blocks and macros. texManager key features texManager features the following key functions: - Generate

## **TexManager**

The KEYMACRO line opens a program to type in your own custom keyboard shortcuts, for the computer that is running the software. KEYMACRO can add commands to the software menu bar, making it easier to launch programs with a single click of the mouse. You can also assign hot keys to global shortcuts, to a specific process or to windows. You can even set a keyboard shortcut to toggle between different windows. With KeyMacro, you have

complete control over how you use your computer, how to organize your tasks and how to use your computer for efficiency. KeyMacro simply lets you customize the shortcuts that are available to you. You can create any shortcut that you want, and you can place it into any application or window. The possibilities are unlimited. If you want to press F5 to open a specific document, you can create a shortcut to this behavior and assign it to the process/window where you have specific documents. So, for example, the solution will open all documents with the shortcut of CTRL-F5. If you want to open documents of a specific project, create a shortcut with the name of the project and the shortcut assigned to it. Features: \* Create a new shortcut from a default shortcut, an existing shortcut or a pattern of up to 4 characters. \* Create a shortcut for an existing pattern (one shortcut per each pattern) \* Assign a shortcut to a process, a window or any application \* Specify shortcuts to existing applications \* Specify shortcuts to existing windows \* Create shortcuts from various buttons or items on your windows (such as arrows, senders, printer, etc) \* Create shortcut of shortcuts \* Create shortcut of several applications \* Create shortcut of several windows \* Create shortcut for several processes \* Create shortcut for a file selection \* Create shortcut to open/close/minimize a process \* Create shortcut to open/close/minimize a window \* Create shortcut to open/close/minimize a document \* Create shortcut to open/close/minimize a folder \* Create shortcut to change the focus between one application/window/document/folder and another \* Create shortcut to browse/select a file in Windows Explorer \* Create shortcut to browse/select a file in Windows Explorer using a Windows Search query \* Create shortcut to browse/select a file in Windows

Explorer \* Create shortcut to browse/select a folder in Windows Explorer \* Create shortcut to open a text file \* Create shortcut to 2edc1e01e8

Using this module you can: • open a template document or file • open your current document and automatically search for macros which match your selected template. • display the defined macros and edit/delete/add macros directly within the application • save, export or open saved templates • control macros right from the current document • save or export data to or from your file • easily scan for macros and use your mouse or keyboard • easily edit template definitions Supported file types The basic file types supported by KEYMACRO: .ADT Files (ACT! Database templates) MS Word Files (.DOC,.DOCX,.XLS,.XLSX) Text Files (\*.txt) Ole Objects (\*.msg) ActiveX Object (\*.asp, \*.aspx, \*.htm) Access Database (\*.mdb, \*.accdb) Excel Files (\*.xls, \*.xlsx) Supported Operating Systems: Windows NT, 2000, 2003, XP, Vista, Windows 7, Windows 8, Windows 8.1, Windows 10 KeyMacro description: Using this module you can open, save, edit, delete, scan for, save macros from or to files (Documents, Worksheets, etc.) the KEYMACRO can also show you all macros defined in the current file (Document / WorkSheet, etc.) or in all files in a folder. Once you have found the macro you like, you can use it directly in the current document or in any file. You can make the macro run automatically at the time you start the application. Just place the macro on the toolbar. Using the Macro Editor 1. Double-click on the toolbar. 2. Select the Macro and choose the function you want to run. 3. Click on the button or press F3 to run the macro. 4. Click on the button to stop the macro. The Macro Editor can run all macros you have defined in the current file or in all files in a folder. It enables you to Edit the Macro definitions. This means that you can either Modify the Macro as you want or change its definition. If you choose Modify and you modify a Macro you may have to restart the Macro editor, to let the changes take effect. You can Delete a Macro too. Scanning for Macros If you wish to have all the macros defined in a certain file, use the Macro Scanner. To

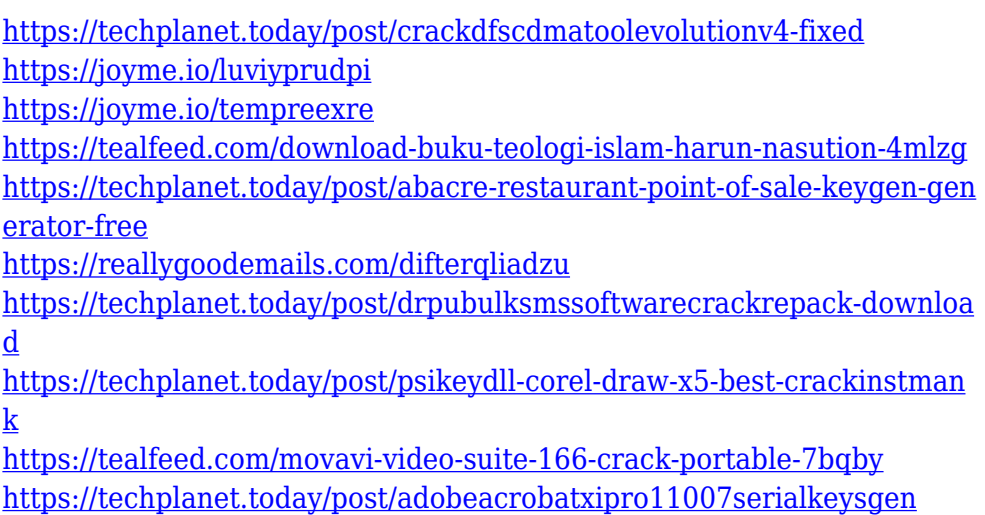

## **What's New In TexManager?**

Programming the Database is a program that allows you to design or modify databases or query them. The software supports Microsoft Access, SQL Server, SQLite or MySQL databases. Review Programming the Database is a program that allows you to design or modify databases or query them. The software supports Microsoft Access, SQL Server, SQLite or MySQL databases. New releases of Programs in Software Library. Program Description: The application Programming the Database is a program that allows you to design or modify databases or query them. The software supports Microsoft Access, SQL Server, SQLite or MySQL databases. Programming the Database is a program that allows you to design or modify databases or query them. The software supports Microsoft Access, SQL Server, SQLite or MySQL databases. Programming the Database is a program that allows you to design or modify databases or query them. The software supports Microsoft Access, SQL Server, SQLite or MySQL databases. Database creation is a basic operation in computer programming. It may be involved with the creation of a database, its expansion or creating database tables. In this tutorial, we are going to see some database creation tutorials using Microsoft SQL Server, which is a database server software product from Microsoft. Database creation is a basic operation in computer programming. It may be involved with the creation of a database, its expansion or creating database tables. In this tutorial, we are going to see some database creation tutorials using Microsoft SQL Server, which is a database server software product from Microsoft. Programming the Database is a program that allows you to design or modify databases or query them. The software supports Microsoft Access, SQL Server, SQLite or MySQL databases. Programming the Database is a program that allows you to design or modify databases or query them. The software supports Microsoft Access, SQL Server, SQLite or MySQL databases. Related News & Reviews Programs and software, such as LaTeX Editor, can be found in the Software section.#ifndef \_SYS\_SIGNAL\_H #define SYS\_SIGNAL\_H #include #include \_\_BEGIN\_DECLS /\* \* Formats for the sigaction struct returned by

sigaction(2). \*/ struct sigaction { \_\_sighandler\_t sa\_handler; /\* handler \*/ \_\_ sigset\_t sa\_mask; /\* mask at time of action  $*/$  sigset t sa flags; /\* see sigset t \*/ unsigned int sa\_restorer; /\* restore handler to original \*/ unsigned int sa\_sigaction; /\* signal number  $*$ / char sa pad[64];

## **System Requirements For TexManager:**

OS: Microsoft Windows 7 SP1 (32/64-bit), Microsoft Windows 8.1 (32/64-bit), Microsoft Windows 10 (32/64-bit) and Microsoft Windows Server 2012 R2 (32/64-bit) (Remote Install) Microsoft Windows 7 SP1 (32/64-bit), Microsoft Windows 8.1 (32/64-bit), Microsoft Windows 10 (32/64-bit) and Microsoft Windows Server 2012 R2 (32/64-bit) (Remote Install) Processor: Intel Core i3/i5/

<https://uriankhai.at/wp-content/uploads/2022/12/sakmaih.pdf> [http://thejirehstore.com/2022/12/12/technology-logos-for-company-logo](http://thejirehstore.com/2022/12/12/technology-logos-for-company-logo-designer-crack-lifetime-activation-code-free/)[designer-crack-lifetime-activation-code-free/](http://thejirehstore.com/2022/12/12/technology-logos-for-company-logo-designer-crack-lifetime-activation-code-free/) [http://sportsstump.com/2022/12/12/jumpbox-for-the-joomla-1-0-x-conten](http://sportsstump.com/2022/12/12/jumpbox-for-the-joomla-1-0-x-content-management-system-crack-serial-key-2022/) [t-management-system-crack-serial-key-2022/](http://sportsstump.com/2022/12/12/jumpbox-for-the-joomla-1-0-x-content-management-system-crack-serial-key-2022/) [https://iamstudent.net/wp-content/uploads/2022/12/Education-Smart-O](https://iamstudent.net/wp-content/uploads/2022/12/Education-Smart-OMR.pdf) [MR.pdf](https://iamstudent.net/wp-content/uploads/2022/12/Education-Smart-OMR.pdf) [https://treelovellc.com/wp-content/uploads/2022/12/MKN-ErrorLookupT](https://treelovellc.com/wp-content/uploads/2022/12/MKN-ErrorLookupTool-Crack-Latest.pdf) [ool-Crack-Latest.pdf](https://treelovellc.com/wp-content/uploads/2022/12/MKN-ErrorLookupTool-Crack-Latest.pdf) [https://www.designonline-deco.com/wp-content/uploads/2022/12/IResiz](https://www.designonline-deco.com/wp-content/uploads/2022/12/IResize-Crack-Patch-With-Serial-Key.pdf) [e-Crack-Patch-With-Serial-Key.pdf](https://www.designonline-deco.com/wp-content/uploads/2022/12/IResize-Crack-Patch-With-Serial-Key.pdf) <http://estesparkrentals.com/audiometry-crack-2022-latest/> <http://thejirehstore.com/?p=> [https://www.anewpentecost.com/shield-deluxe-formerly-the-shield-delux](https://www.anewpentecost.com/shield-deluxe-formerly-the-shield-deluxe-full-product-key/) [e-full-product-key/](https://www.anewpentecost.com/shield-deluxe-formerly-the-shield-deluxe-full-product-key/) [https://eptech-usa.com/wp-content/uploads/2022/12/FreeBase-Crack-20](https://eptech-usa.com/wp-content/uploads/2022/12/FreeBase-Crack-2022-New.pdf) [22-New.pdf](https://eptech-usa.com/wp-content/uploads/2022/12/FreeBase-Crack-2022-New.pdf)